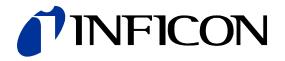

# DeviceNet™

for Pirani Capacitance Diaphragm and Pirani Standard Gauges

PCG550, PCG552, PCG554 PSG550, PSG552, PSG554

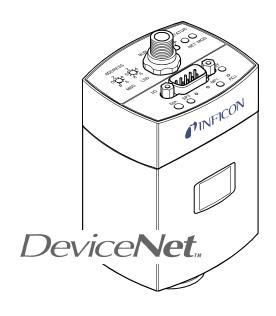

tira58e1-a (2012-03) 1

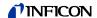

### **General Information**

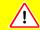

### Caution

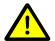

Caution: data transmission errors

Any attempt to simultaneously operate the gauge via the RS232C Serial Interface and a Fieldbus interface (DeviceNet or Profibus) or the diagnostic port may result in incorrect data and data transmission errors.

Therefore, it is inadmissible to simultaneously operate the gauge via the RS232C Serial Interface and DeviceNet, Profibus, or the diagnostic port.

#### Intended Use

This Communication Protocol contains instructions for operating DeviceNet interfaces (slaves) together with a master.

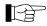

This manual describes the functionality of DeviceNet for programming purposes. For more information  $\rightarrow \square$  "DeviceNet Specifications" of the Open DeviceNet Vendor Association (ODVA).

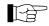

For safety information, specifications and operation instructions of the vacuum gauges refer to the appropriate documents ( $\rightarrow \square$  [1], [2]).

### DeviceNet-Interface

The following description of the DeviceNet interface is compliant to the DeviceNet specification of the Open DeviceNet Vendor Association and to the III "Interface Guidelines for DeviceNet Devices On Semiconductor Manufacturing Tools".

This manual describes the functionality of a DeviceNet group 2 only slave and supports explicit messaging and the I/O connections change of state/cyclic and polling.

We reserve the right to make technical changes without prior notice.

### **Product Identification**

In all communications with INFICON, please specify the information on the product nameplate. For convenient reference copy that information into the space provided below.

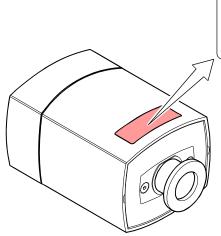

INFICON AG, LI-9496 Balzers

Model:
PN:
SN:
V
W; LPS

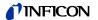

### Validity

This document applies to products of the Pirani Capacitance Diaphragm (PCG550, PCG552, PCG554) and Pirani Standard Gauges (PSG550, PSG552, PSG554) with DeviceNet interface.

Part numbers of standard products are indicated below. OEM products have other part numbers and different parameter settings (e.g. factory setting of setpoint) as defined in the corresponding ordering information.

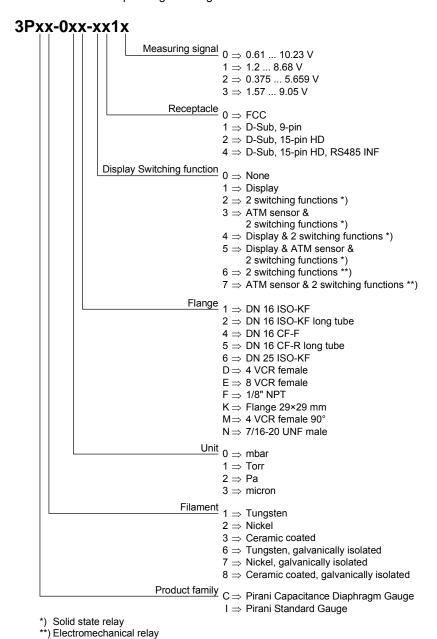

If not indicated otherwise in the legends, the illustrations in this document correspond to PCG550 gauges with the DN 16 ISO-KF vacuum connection. They apply to other vacuum connections and to the other gauges by analogy.

We reserve the right to make technical changes without prior notice.

The part number (PN) can be taken from the product nameplate.

### **Trademark**

DeviceNet™ Open DeviceNet Vendor Association Inc.

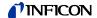

### Contents

| General Information Intended Use DeviceNet-Interface Product Identification Validity Trademark                                                                                                    | 2 2 2 2 2 2 2 2 2 2 2 2 2 2 2 2 2 2 2 2                                                                                                    |
|----------------------------------------------------------------------------------------------------|----------------------------------------------------------------------------------------------------|
| Contents                                                                                                    | 4                                                                                                    |
| 1 Technical Data                                                                                                    | 5                                                                                                    |
| 2 Interface Connection                                                                                                    | 7                                                                                                    |
| 3 Operation 3.1 Introduction 3.2 Front View 3.3 Indicators and Switches 3.3.1 Module Status LED 3.3.2 Network Status LED 3.3.3 Node Address Switch 3.3.4 Data Rate Switch 3.4 Abbreviations 3.5 EDS Files                                                                                                    | 8<br>8<br>8<br>9<br>9<br>9<br>9<br>10<br>10                                                                                                    |
| 4. Object Structure 4.1 Connection Object 4.1.1 Vendor-Specific Object Extension on Instance 2 Poll Connection 4.2 Identity Object 4.2.1 Class Attributes 4.2.2 Instance Attributes 4.2.3 Semantics 4.2.4 Services 4.3.5 -Device Supervisor Object 4.3.1 Class Attributes 4.3.2 Instance Attributes 4.3.3 Semantics 4.3.4 S-Device Supervisor Object States 4.3.5 S-Device Supervisor Object States 4.3.6 S-Device Supervisor Object Specific Services 4.4 S-Analog Sensor Object 4.4.1 Class Attributes 4.4.2 Semantics 4.4.3 Instance Attributes 4.5 Trip Point Object 4.5.1 Class Attributes 4.5.2 Instance Attributes 4.5.3 Semantics 4.6.4 Common Services 4.6.5 Discrete Output Point Object 4.6.1 Class Attributes 4.6.2 Instance Attributes 4.6.2 Instance Attributes 4.6.3 Common Services | 11<br>11<br>12<br>12<br>12<br>12<br>13<br>13<br>14<br>16<br>20<br>20<br>20<br>22<br>22<br>22<br>22<br>22<br>34<br>35<br>36<br>37<br>37<br>37<br>37 |
| 5 I/O Assembly Object 5.1 I/O Assembly Object Instance Data Attribute Format                                                                                                    | <b>38</b><br>38                                                                                                    |
| Appendix A: Conversion of a Floating Number According to IEEE 754 B: Typical Start-Up Procedure C: Further Information                                                                                                    | 39<br>39<br>40<br>43                                                                                                    |

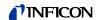

### 1 Technical Data

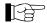

Further technical data  $\rightarrow \square$  [1], [2].

The voltage for the gauge equipped with the DeviceNet interface is supplied via the DeviceNet cable.

DeviceNet interface

| Fieldbus name Standard applied Communication protocol, data format Interface, physical | DeviceNet $\rightarrow \square$ [4] $\rightarrow \square$ [4] CAN bus                                               |
|----------------------------------------------------------------------------------------|----------------------------------------------------------------------------------------------------|
| Data rate (adjustable via "RATE" switch)                                               | 125 kBaud<br>250 kBaud<br>500 kBaud (default)<br>"P" (125 kBaud, 250 kBaud, 500 kBaud<br>programmable via DeviceNet |
| Node address (MAC ID)<br>(Adjustable via "ADDRESS", "MSD",<br>"LSD" switches)          | 0 63 <sub>dec</sub> (default = 63 <sub>dec</sub> ) "P" (0 63 programmable via DeviceNet)                            |
| DeviceNet connector Cable                                                              | Micro-Style, 5-pin, male Shielded, special DeviceNet cable, 5 conductors (→   7 and   [3])                          |
| Cable length, system wiring                                                            | according to DeviceNet specifications $(\rightarrow \square \square [3], [4])$                                      |

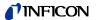

Dimensions [mm]

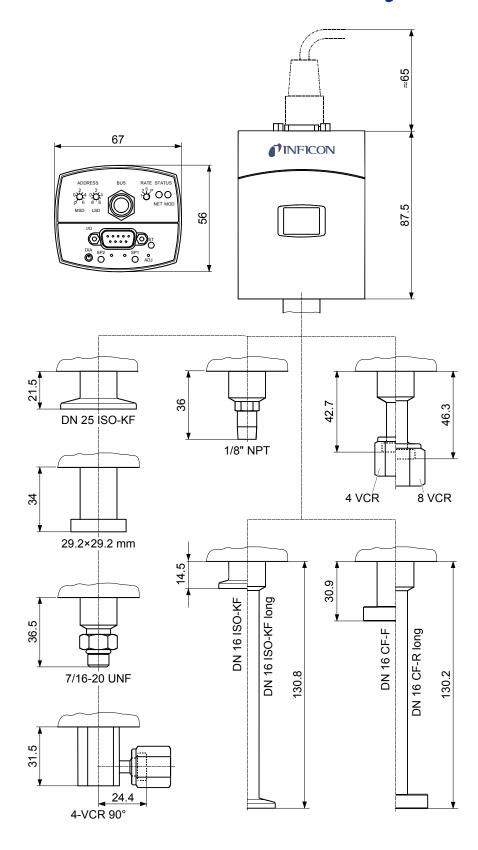

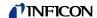

### 2 Interface Connection

Making a DeviceNet interface cable

For operating the PCG5xx / PSG5xx gauge via DeviceNet, an interface cable conforming to the DeviceNet standard is required.

If no such cable is available, make one according to the following indications.

Cable type

A shielded special 5 conductor cable conforming to the DeviceNet standard has to be used ( $\rightarrow \square$  [3] and [4]).

Procedure

0

Make the DeviceNet interface cable according to the following indications:

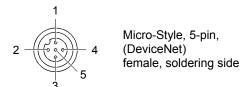

Pin 1 Drain

Pin 2 Supply +15 ... +30 VDC

Pin 3 Supply common GND

Pin 4 CAN\_H Pin 5 CAN\_L

Pin assignment of the FCC, D-Sub and Hirschmann sensor connector according to the respective operating manual ( $\rightarrow \square$  [1], [2].

2

Plug the DeviceNet (and sensor) cable connector into the gauge.

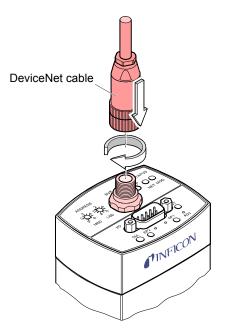

3 Lock the DeviceNet (and sensor) cable connector.

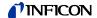

### 3 Operation

### 3.1 Introduction

Via the DeviceNet interface, the following and further data are exchanged in the standardized DeviceNet protocol:

- · Pressure reading
- Pressure unit (Torr, mbar, Pa)
- · Zero adjustment
- · Status and error messages
- · Status of the switching functions

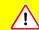

### **Caution**

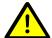

Caution: data transmission errors

Any attempt to simultaneously operate the gauge via the RS232C Serial Interface and a Fieldbus interface (DeviceNet or Profibus) or the diagnostic port may result in incorrect data and data transmission errors.

Therefore, it is inadmissible to simultaneously operate the gauge via the RS232C Serial Interface and DeviceNet, Profibus, or the diagnostic port.

### 3.2 Front View

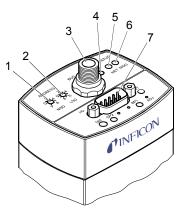

| Position | Function                                                                          |
|----------|-----------------------------------------------------------------------------------|
| 1        | Address Switch × 10, decimal                                                      |
| 2        | Address Switch × 1, decimal                                                       |
| 3        | DeviceNet connector                                                               |
| 4        | Data Rate Switch                                                                  |
| 5        | Network Status LED                                                                |
| 6        | Module Status LED                                                                 |
| 7        | "Sensor cable" connector<br>(Power, analog I/O, RS232C I/O<br>and Relay contacts) |

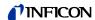

### 3.3 Indicators and Switches

### 3.3.1 Module Status LED

NET MOD

 $\circ$ 

STATUS

| Device State        | LED State             | Description                                                                  |
|---------------------|-----------------------|------------------------------------------------------------------------------|
| Power Off           | Off                   | No power applied to device                                                   |
| Device Self-Test    | Flashing<br>green/red | Device is in self-test                                                       |
| Device Operational  | Green                 | Device is operating normally.                                                |
| Unrecoverable Fault | Red                   | Device has detected an unrecoverable fault                                   |
| Recoverable Fault   | Flashing red          | Device has detected a recoverable fault, e.g. missing DeviceNet power supply |

### 3.3.2 Network Status LED

NET MOD

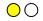

STATUS

The network status LED indicates the status of the DeviceNet communication link.

| State                     | LED state             | To indicate                                                                                                    |  |
|---------------------------|-----------------------|----------------------------------------------------------------------------------------------------|--|
| Not Powered/not online    | Off                   | Device is not online.                                                                                                    |  |
|                           |                       | The device has not completed the<br>Duplicate MAC_ID test yet.                                                                                               |  |
|                           |                       | The device may not be powered,<br>look at Module Status LED.                                                                                                 |  |
| Device Self-Test          | Flashing<br>green/red | Device is in self-test                                                                                                    |  |
| Online, not connected     | Flashing<br>green     | Device is online but has no connections in the established state.                                                                                            |  |
|                           |                       | The device has passed the<br>Dup_MAC_ID test, is online, but<br>has no established connections to<br>other nodes.                                            |  |
|                           |                       | The device is not allocated to a master.                                                                                                    |  |
| Link OK online, connected | Green                 | The device is online and has connections in the established state.                                                                                           |  |
|                           |                       | The device is allocated to a master.                                                                                                    |  |
| Connection time out       | Flashing red          | One or more I/O Connections are in the timed out state.                                                                                                    |  |
| Critical link failure     | Red                   | Failed communication device. The device has detected an error that has rendered it incapable of communicating on the network (Duplicate MAC ID, or Bus–off). |  |

### 3.3.3 Node Address Switch

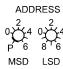

During device initialization, the node address switches are read by the device firmware. If the switches specify a valid DeviceNet MAC ID, i.e. a value from 0 ... 63, this value is used as the device MAC ID. If the specified MAC ID differs from the value stored in the device's non-volatile RAM (NVRAM), the new MAC ID will be saved in NVRAM. If the switches specify an invalid DeviceNet MAC ID, i.e. a value greater than 63, the current value stored in the device's NVRAM is used as the device MAC ID.

In position <P> of the MSD-switch the MAC ID can be selected via DeviceNet (class 3, instance 1, attribute 1).

Example: Value of the DeviceNet MAC ID = 63:

24

MSD LSE

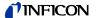

#### 3.3.4 Data Rate Switch

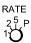

A single, rotary switch is provided for configuring the data rate of the device. The switch has three valid positions for the DeviceNet data rates, 125, 250, and 500 kBaud, where:

1 ≙ 125 kBaud

2 ≙ 250 kBaud

5 ≙ 500 kBaud

RATE

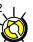

Example: Data rate = 250 kBaud:

All remaining switch positions specify software selection of the data rate.

### 3.4 Abbreviations

| Abbr.  | Meaning                            |                                |
|--------|------------------------------------|--------------------------------|
| NV     | Nonvolatile; attribute value is ma | aintained through power cycles |
| V      | Volatile                           |                                |
| USINT  | Unsigned short integer value       | (Range 0 255)                  |
| INT    | Integer value                      | (Range –32767 32768)           |
| UINT   | Unsigned integer value             | (Range 0 65635)                |
| UDINT  | Unsigned double integer value      | (Range 0 4'294'967'295)        |
| FLOAT  | Floating point value               | (Range according to IEEE 754)  |
| $XX_h$ | Hexadecimal number                 | (Radix = 16)                   |
| $XX_d$ | Decimal number                     | (Radix = 10)                   |
| $XX_b$ | Binary number                      | (Radix = 2)                    |

### 3.5 EDS File

The EDS (Electronic Data Sheet) file can be used for the automatic setup of the gauge with a configuration tool. It can be downloaded from our website ( $\rightarrow \square$  [5]). The package contains two directories: INT and REAL.

- INT directory: It contains the presetting for the parameters in- and output in the integer format. The I/O default assembly object is two.
- REAL directory: It contains the presetting for the parameters in- and output in the **real format**. The I/O default assembly object is five.

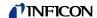

### 4 Object Structure

### 4.1 Connection Object

#### Class Code $05_h = 05_d$

The connection class allocates and manages the internal resources associated with both I/O and explicit messaging connections. The specific instance generated by the connection class is referred to as a connection instance or a connection object.

The following Instances of the connection object are supported:

Instance 1: Explicit messaging

• Instance 2: I/O polling

• Instance 4: I/O change of state/cyclic I/O connection

Please refer to the DeviceNet specification for further information.

### 4.1.1 Vendor-Specific Object Extension on Instance 2 Poll Connection

For the selection of the active input assembly the following vendor specific attribute can be used.

Vendor specific extension:

| Attribute<br>ID | Access rule | NV/<br>V | Name                           | DeviceNet<br>Data type | Description of attribute                                                          | Semantics                |
|-----------------|-------------|----------|--------------------------------|------------------------|-----------------------------------------------------------------------------------|--------------------------|
| 100             | Get/Set     |          | Poll produce assembly instance |                        | Contains the instance number of the assembly used by this connection to send data | 8, 9, 10, 11, 12, 13, 14 |

This vendor-specific attribute facilitates the configuration of the data assembly, the PCG/PSG55x will send to the DeviceNet master as poll response. It offers the possibility to select a (predefined) data assembly via a configuration tool + EDS file ( $\rightarrow$   $\blacksquare$  10). Attribute 100 allows the user to configure the poll IO data assembly via EDS even if the poll connection of the PCG/PSG55x is in the established state. The assembly number is stored non volatile. Modifications of the poll produce assembly instance will take effect **only** after a reset of the PCG/PSG55x.

Thus, definition of the PCG/PSG55x data assembly can be done in various ways:

- Standard method (without using attribute 100):
   The DeviceNet master configures the "Produced Connection Path" attribute of the poll connection (connection instance 2) when establishing communication to the PCG/PSG55x. This requires a master to support expanded explicit messaging capabilities.
- Directly setting attribute 100 e.g. by a configuration tool (e.g. RS networks) + device reset.

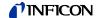

### 4.2 Identity Object

Class Code 01<sub>h</sub> = 01<sub>d</sub>

### 4.2.1 Class Attributes

This object provides identification of and general information about the device.

| Attribute ID | Access rule | Name         | DeviceNet data type | Description of attribute                                                                  | Semantics of values                                                                                                    |
|--------------|-------------|--------------|---------------------|-------------------------------------------------------------------------------------------|----------------------------------------------------------------------------------------------------|
| 1            | Get         | Revision     | UINT                | Revision of this object.                                                                  | The current value assigned to this attribute is one (01). If updates that require an increase in this value are made, then the value of this attribute increases by one. |
| 2            | Get         | Max instance | UINT                | Maximum instance number of an object currently created in this class level of the device. | The largest Instance number of a created object at this class hierarchy level.                                                                                           |

### 4.2.2 Instance Attributes

| Attribute ID | Access rule | NV/V | Name                       | DeviceNet data type | Description of attribute                                                                                  |
|--------------|-------------|------|----------------------------|---------------------|----------------------------------------------------------------------------------------------------|
| 1            | Get         | NV   | Vendor ID                  | UINT                | Manufacturer identification Value: 633 (INFICON AG) (default)                                             |
| 2            | Get         | NV   | Device type                | UINT                | 1C <sub>h</sub> = Vacuum pressure gauge                                                                   |
| 3            | Get         | NV   | Product code               | UINT                | → "Semantics" section below                                                                               |
| 4            | Get         | NV   | Revision                   | STRUCT              | Major Revision 1; Minor Revision 1                                                                        |
| 5            | Get         | NV   | Status                     | WORD                |                                                                                                    |
| 6            | Get         | NV   | Serial number              | UDINT               |                                                                                                    |
| 7            | Get         | NV   | Product name               | SHORT STRING        | → "Semantics" section below                                                                               |
| 100          | Get         | NV   | Software Revision<br>Level | SHORT STRING        | Revision of the DeviceNet board software (major number) (minor number) (development number) e.g. 01 02 00 |

### 4.2.3 Semantics

Relationship between product code and product name.

| Product code | Sensor type      | Product name           |
|--------------|------------------|------------------------|
| 19           | CDG, Pirani      | PCG550, PCG552, PCG554 |
| 20           | CDG, Pirani, ATM | PCG550, PCG552, PCG554 |
| 21           | Pirani           | PSG550, PSG552, PSG554 |

### 4.2.4 Services

| Service Code          | Name                 | Description                                                        |
|-----------------------|----------------------|--------------------------------------------------------------------|
| 5 (05 <sub>h</sub> )  | Reset                | 0 = last installation,<br>1 = default installation (factory reset) |
| 14 (0E <sub>h</sub> ) | Get_Attribute_Single |                                                                    |

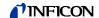

# 4.3 S-Device Supervisor Object

Class Code 30<sub>h</sub> = 48<sub>d</sub>

### 4.3.1 Class Attributes

| Attribute ID | Access<br>rule | Name            | DeviceNet data type | Description of attribute                                                                  | Semantics of values                                                                                                    |
|--------------|----------------|-----------------|---------------------|-------------------------------------------------------------------------------------------|----------------------------------------------------------------------------------------------------|
| 1            | Get            | Revision        | UINT                | Revision of this object                                                                   | The current value assigned to this attribute is one (01). If updates that require an increase in this value are made, then the value of this attribute increases by one. |
| 2            | Get            | Max<br>instance | UINT                | Maximum instance number of an object currently created in this class level of the device. | The largest Instance number of a created object at this class hierarchy level.                                                                                           |

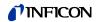

### 4.3.2 Instance Attributes

| Attribute ID | Access rule | NV/<br>V | Name                          | DeviceNet data type | Description of attribute                                                                                             |
|--------------|-------------|----------|-------------------------------|---------------------|----------------------------------------------------------------------------------------------------|
| 3            | Get         | NV       | Devicetype                    | SHORT STRING        | ASCII Text, "VG" (vacuum gauge) for PSG55x; "CG" for PCG55x                                                          |
| 4            | Get         | NV       | SEMI standard revision level  | SHORT STRING        | Specifies the revision level of the SEMI S/A network standard to which the device complies (for example "E54-0997"). |
| 5            | Get         | NV       | Manufacturer's name           | SHORT STRING        | "INFICON AG" (default)                                                                                               |
| 6            | Get         | NV       | Manufacturer's model number   | SHORT STRING        | ASCII text, manufacturer specified                                                                                   |
| 7            | Get         | NV       | Software revision level       | SHORT STRING        | ASCII text, Revision of the DeviceNet board software, for example "010200"                                           |
| 8            | Get         | NV       | Hardware revision level       | SHORT STRING        | ASCII text, for example "1.000"                                                                                      |
| 9            | Get         | NV       | Manufacturer's serial number  | SHORT STRING        | ASCII text                                                                                                    |
| 10           | Get         | NV       | Device configuration          | SHORT STRING        | ightarrow "Semantics" section below.                                                                                 |
| 11           | Get         | V        | Device status                 | USINT               | ightarrow "Semantics" section below.                                                                                 |
| 12           | Get         | V        | Exception status              | BYTE                | $\rightarrow$ "Semantics" section below.                                                                             |
| 13           | Get         | \<br>\   | Exception detail alarm        | STRUCT of:          | A structure of three structures containing a bit mapped representation of the alarm detail                           |
|              |             |          | Common exception detail       | STRUCT of:          |                                                                                                    |
|              |             |          | Size 2                        | USINT               | Number of common detail bytes                                                                                        |
|              |             |          | Detail 0                      | ARRAY of:           | $\rightarrow$ "Semantics" section below.                                                                             |
|              |             |          | Detail 1                      | BYTE                | $\rightarrow$ "Semantics" section below.                                                                             |
|              |             |          | Device exception detail       | STRUCT of:          |                                                                                                    |
|              |             |          | Size                          | USINT               | Number of device detail bytes  → "Semantics" section below.                                                          |
|              |             |          | Detail 0                      |                     | → "Semantics" section below.                                                                                         |
|              |             |          | Detail 1                      |                     | → "Semantics" section below.                                                                                         |
|              |             |          | Detail 2                      |                     | → "Semantics" section below.                                                                                         |
|              |             |          | Detail 3                      |                     | → "Semantics" section below.                                                                                         |
|              |             |          | Manufacturer exception detail | STRUCT of:          |                                                                                                    |
|              |             |          | Size 1                        | USINT               | Number of manufacturer detail bytes                                                                                  |
|              |             |          | Detail 0                      | ARRAY of:           | Manufacturer Specified                                                                                               |

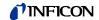

| Attribute ID | Access rule | NV/<br>V | Name                          | DeviceNet data type | Description of attribute                                                                     |
|--------------|-------------|----------|-------------------------------|---------------------|----------------------------------------------------------------------------------------------|
| 14           | Get         | V        | Exception detail warning      | STRUCT of:          | A structure of three structures containing a bit mapped representation of the warning detail |
|              |             |          | Common exception detail       | STRUCT of:          |                                                                                              |
|              |             |          | Size 2                        | USINT               | Number of common detail bytes                                                                |
|              |             |          | Detail 0                      | ARRAY of:           | $\rightarrow$ "Semantics" section below.                                                     |
|              |             |          | Detail 1                      | BYTE                | → "Semantics" section below.                                                                 |
|              |             |          | Device exception detail       | STRUCT of:          |                                                                                              |
|              |             |          | Size                          | USINT               | Number of device detail bytes  → "Semantics" section below.                                  |
|              |             |          | Detail 0                      | BYTE                | $\rightarrow$ "Semantics" section below.                                                     |
|              |             |          | Detail 1                      | BYTE                | ightarrow "Semantics" section below.                                                         |
|              |             |          | Detail 2                      | BYTE                | $\rightarrow$ "Semantics" section below.                                                     |
|              |             |          | Detail 3                      | BYTE                | $\rightarrow$ "Semantics" section below.                                                     |
|              |             |          | Detail 4                      | BYTE                | ightarrow "Semantics" section below.                                                         |
|              |             |          | Manufacturer exception detail | STRUCT of:          |                                                                                              |
|              |             |          | Size 1                        | USINT               | Number of manufacturer detail bytes = 1                                                      |
|              |             |          | Detail 0                      | ARRAY of:           | Manufacturer specified                                                                       |
| 15           | Set         | NV       | Alarm enable                  | BOOL                | ightarrow "Semantics" section below.                                                         |
| 16           | Set         | NV       | Warning enable                | BOOL                | ightarrow "Semantics" section below.                                                         |
| 101          | Get         | NV       | Software revision base unit   | SHORT STRING        | ASCII text, for example "010100"                                                             |
| 102          | Get         | V        | Run hours                     | UINT                | 1 = 1 hour                                                                                   |

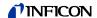

### 4.3.3 Semantics

Device configuration (ID 10)

The device configuration string is composed (separated by blanks) depending on the bits set in the DeviceConfig:

| Description                          | Bit |                                             | Abbr. |
|--------------------------------------|-----|---------------------------------------------|-------|
| Setpoints                            | 4   | 0 / 1 = without / with setpoints            | SP    |
| Potential separation                 | 5   | 0 / 1 = without / with potential separation | PS    |
| Tungsten filament                    | 6   | 0 = tungsten                                | WO    |
| Nickel filament                      |     | 1 = nickel                                  | NI    |
| Atmosphere sensor                    | 7   | 0 / 1 = without / with atmosphere sensor    | ATM   |
| Display                              | 8   | 0 / 1 = without / with display              | DIS   |
| DeviceNet                            | 9   | 0 / 1 = without / with DeviceNet            | DN    |
| Profibus                             | 10  | 0 / 1 = without / with Profibus             | РВ    |
| Capacitance Diaphragm sensor         | 15  | 0 / 1 = without / with CDG                  | CDG   |
| Analog out                           | 16  | 0: U = 6.143 +1.286 × log10(p) [0 10 V]     | AO0   |
| Analog out                           | 17  | 1: U = 5.5 + log10(p) [1 9 V]               | AO1   |
| Analog out                           | 18  | 3: U = 5.875 + log10(p) [1.57 9.05 V]       | AO3   |
| Heat Transfer (Pirani) vacuum sensor | 20  | 0 / 1 = without / with Pirani               | PIR   |

Example for the return value of Device Configuration:

"P WO ATM DIS DN CDG AO0 PIR"

### Device status (ID 11)

This attribute represents the current state of the device. Its value changes as the state of the device changes. The following values are defined:

| Attribute value | State               |
|-----------------|---------------------|
| 0               | Undefined           |
| 1               | Self testing        |
| 2               | Idle                |
| 3               | Self-test exception |
| 4               | Executing           |
| 5               | Abort               |
| 6               | Critical fault      |

In case of a self-test exception restart the device with a reset out of the box (identity object class 1, instance 1, service 5, service target value: 1).

### Exception status (ID 12)

A single byte attribute whose value indicates the status of the alarms and warnings for the device. The device supports the expanded mode.

For the *expanded mode*, bit seven of exception status attribute is set to one; exceptions are reported through the communication of this exception status attribute, formatted as specified in the table below. In addition, the exception detail attributes are supported. The exception status bits are determined by a logical "OR" of the related exception detail bits, as indicated.

#### Exception status bitmap

| Bit | Function                        |
|-----|---------------------------------|
| 0   | ALARM / device-common 1)        |
| 1   | ALARM / device-specific         |
| 2   | ALARM / manufacturer-specific   |
| 3   | reserved, set to 0              |
| 4   | WARNING / device-common 1)      |
| 5   | WARNING / device-specific       |
| 6   | WARNING / manufacturer-specific |
| 7   | 1 ≙ Expanded Method             |

The alarm or warning is not specific to the device type or device type manufacturer.

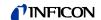

Exception detail alarm and exception detail warning (ID 13, ID 14)

The formats of these two attributes are identical. Therefore, they are described together:

Attributes that relate the detailed status of the alarms or warnings associated with the device. Each attribute is a structure containing three members; these three members, respectively relate the detailed status of exceptions that are common (i.e., not device-specific), device-specific but not manufacturer-specific, and manufacturer-specific. The common and device-specific detail are defined below. A manufacturer-specific detail has a length of 1 byte. A SIZE value of one indicates that one byte detail is defined for the associated exception detail structure.

Each of the three structure members is defined as a structure containing an ordered list (i.e., array) of bytes of length SIZE, and an unsigned integer whose value is SIZE. Each of the bytes in each array has a specific mapping. This mapping is formatted as 8 bits representing 8 independent conditions, whereas a value of 1 indicates that the condition is set (or present), and a value of 0 indicates that the condition is cleared (or not present). Note that if a device does not support an exception detail, the corresponding bit is never set. The bitmaps for alarms and warnings in the corresponding attributes are structured in parallel so that a condition may have either alarm or warning set depending on severity. If a condition inherently cannot be both alarm and warning, then the parallel bit position corresponding to the other state will remain "0".

The existence of an exception detail variable structure is dependent on the value of the Exception Status Attribute; the existence of an exception detail variable structure is only required if bit seven of the Exception Status attribute is set to 1 (indicating Expanded method reporting) and the bit (among bits zero through six) of the Exception Status attribute corresponding to the particular exception type is also set to 1.

#### Common exception detail

This structure relates exception conditions (i.e. alarms or warnings) which are common to all devices within the *Hierarchy of Semiconductor Equipment Devices*. The Detail element of the structure is an ordered list (i.e., array) of bytes of length [SIZE] which is the value of the structure element Size. For each byte in the Detail field, all bits which are not identified are reserved for future standardization.

The first byte in this attribute is CommonExceptionDetail[0]. Additional exception details, if provided, are named CommonExceptionDetail[1], ... CommonExceptionDetail[SIZE]. The specific exception associated with each of the bitmaps is given in the table below. The SIZE for this revision is two (2).

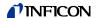

### Device exception detail

This structure, similar in form to common exception detail, relates exception conditions which are specific to individual devices on the network and are defined in the following. The detail element of the structure is an ordered list (i.e. array) of bytes of length [size = 2] which is the value of the structure element size.

### Manufacturer exception detail

This structure, similar in form to Common Exception Detail, relates exception conditions which are specific to the manufacturers of individual devices on the network. There is one byte manufacturer exception details defined. The Detail element of the structure is an ordered list (i.e. array) of bytes of length [size = 1] which is the value of the structure element size.

## Exception detail alarm (ID 15)

| Data component                           | Bit 7                                                                                                    | Bit 6 | Bit 5 | Bit 4          | Bit 3              | Bit 2          | Bit 1 | Bit 0           |  |
|------------------------------------------|----------------------------------------------------------------------------------------------------|-------|-------|----------------|--------------------|----------------|-------|-----------------|--|
| Common exception detail alarm size       | 0                                                                                                    | 0     | 0     | 0              | 0                  | 0              | 1     | 0               |  |
| Common exception detail alarm 0          | 0                                                                                                    | 0     | 0     | Data<br>memory | Nonvolatile memory | Code<br>memory | 0     | 0               |  |
| Common exception detail alarm 1          | 0                                                                                                    | 0     | 0     | 0              | 0                  | 0              | 0     | 0               |  |
| Device exception detail                  |                                                                                                    |       |       | For PC         | G55x: 4            |                |       |                 |  |
| alarm size                               | For PSG55x: 2                                                                                                    |       |       |                |                    |                |       |                 |  |
| Device exception detail                  | S-Analog sensor instance 1, sensor alarm byte 0                                                                    |       |       |                |                    |                |       |                 |  |
| alarm 0                                  | (PCG55x: sensor instance 1 is a capacitance manometer) (PSG55x: sensor instance 1 is a heat transfer vacuum gauge) |       |       |                |                    |                |       |                 |  |
| Device exception detail                  | S-Analog sensor instance 1, sensor alarm byte 1                                                                    |       |       |                |                    |                |       |                 |  |
| alarm 1                                  | (PCG55x: sensor instance 1 is a capacitance manometer                                                              |       |       |                |                    |                |       |                 |  |
|                                          | PSG55x: sensor instance 1 is a heat transfer vacuum gauge)                                                         |       |       |                |                    |                |       |                 |  |
| Device exception detail                  | PCG55x: S-Analog sensor instance 2, sensor alarm byte 0                                                            |       |       |                |                    |                |       |                 |  |
| alarm 2                                  |                                                                                                    |       |       |                | ot supported       |                |       |                 |  |
| Device exception detail alarm 3          | PCG55x: S-Analog sensor instance 2, sensor alarm byte 1                                                            |       |       |                |                    |                |       |                 |  |
|                                          |                                                                                                    |       |       |                | ot supported       |                |       |                 |  |
| Manufacturer exception detail alarm size | 0                                                                                                    | 0     | 0     | 0              | 0                  | 0              | 0     | 1               |  |
| Manufacturer exception detail alarm 0    | 0                                                                                                    | 0     | 0     | 0              | 0                  | 0              | 0     | SerCom<br>Alarm |  |

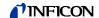

# Exception detail warning (ID 16)

| Data component                             | Bit 7                                                                                                    | Bit 6 | Bit 5         | Bit 4           | Bit 3              | Bit 2          | Bit 1 | Bit 0             |
|--------------------------------------------|----------------------------------------------------------------------------------------------------|-------|---------------|-----------------|--------------------|----------------|-------|-------------------|
| Common exception detail warning size       | 0                                                                                                    | 0     | 0             | 0               | 0                  | 0              | 1     | 0                 |
| Common exception detail warning 0          | 0                                                                                                    | 0     | 0             | Data<br>memory  | Nonvolatile memory | Code<br>memory | 0     | 0                 |
| Common exception detail warning 1          | 0                                                                                                    | 0     | 0             | 0               | 0                  | 0              | 0     | 0                 |
| Device exception detail warning size       |                                                                                                    |       |               |                 | G55x: 5<br>G55x: 3 |                |       |                   |
| Device exception detail warning 0          |                                                                                                    |       | S-Analog sens | sor instance 1, | Class level st     | atus extensior | า     |                   |
| Device exception detail warning 1          | S-Analog sensor instance 1, sensor warning byte 0 (PCG55x: sensor instance 1 is a capacitance manometer PSG55x: sensor instance 1 is a heat transfer vacuum gauge)   |       |               |                 |                    |                |       |                   |
| Device exception detail warning 2          | S-Analog sensor instance 1, sensor warning byte 1  (PCG55x: sensor instance 1 is a capacitance manometer  PSG55x: sensor instance 1 is a heat transfer vacuum gauge) |       |               |                 |                    |                |       |                   |
| Device exception detail warning 3          | S-Analog sensor instance 2, sensor warning byte 0  PSG55x: not supported                                                                                             |       |               |                 |                    |                |       |                   |
| Device exception detail warning 4          | S-Analog sensor instance 2, sensor warning byte 1 PSG55x: not supported                                                                                              |       |               |                 |                    |                |       |                   |
| Manufacturer exception detail warning size | 0                                                                                                    | 0     | 0             | 0               | 0                  | 0              | 0     | 1                 |
| Manufacturer exception detail warning 0    | 0                                                                                                    | 0     | 0             | 0               | 0                  | 0              | 0     | SerCom<br>Warning |

Alarm enable and warning enable

These boolean attributes are used to enable (1) or disable (0) the S-Device supervisor object's process of setting exception bits. When disabled, corresponding bits are never set; and, if they were set, disabling clears them. Also, alarm and warning states are not retained; when enabled, bits will be set only if the corresponding condition is true.

The default state for these enable attributes is enabled (1).

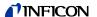

# 4.3.4 S-Device Supervisor Object States

Power Applied, or Reset Request from any state except CRITICAL FAULT, or Perform Diagnostics Request from any state except CRITICAL FAULT or ABORT

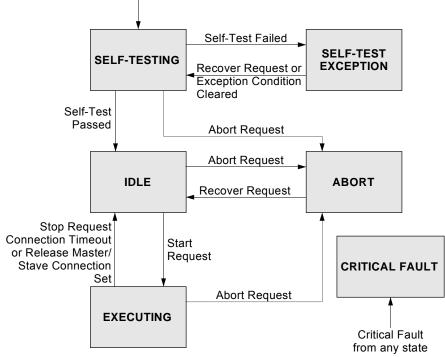

**Abort** - Used to transition the device application objects to the aborted state. This service request may be (and generally will) originated internally, from application objects.

**Recover** - Used to transition the device application objects, out of the abort state, to the idle state. This service request may be originated internally, from application objects.

Perform\_Diagnostics - Used to instruct the DS object to perform a diagnostic test.

## 4.3.5 S-Device Supervisor Common Services

| Service<br>Code | Service Name          | Description of Service                              |
|-----------------|-----------------------|-----------------------------------------------------|
| 0E <sub>h</sub> | Get_Attributes_Single | Returns the contents of the specified attribute.    |
| 10 <sub>h</sub> | Set_Attributes_Single | Modifies an attribute value.                        |
| 05 <sub>h</sub> | Reset                 | Resets the device to the <b>Self-Testing</b> state. |
| 06 <sub>h</sub> | Start                 | Starts the device execution.                        |
| 07 <sub>h</sub> | Stop                  | Moves the device to the <b>Idle</b> state.          |

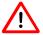

The device transitions from the IDLE state to the EXECUTING state by a START Request (Service Code  $06_{\rm h}$ ) or by the receipt of the first valid I/O data.

You will not get any valid measurement values from the device until this service has been requested or the I/O-poll message has been received.

# 4.3.6 S-Device Supervisor Object Specific Services

| Service<br>Code | Service Name        | Description of Service                                    |
|-----------------|---------------------|-----------------------------------------------------------|
| 4B <sub>h</sub> | Abort               | Moves the device to the <b>Abort</b> state                |
| 4C <sub>h</sub> | Recover             | Moves the device out of the <b>Abort</b> state            |
| 4E <sub>h</sub> | Perform_Diagnostics | Causes the device to perform a set of diagnostic routines |

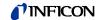

Explanation to Service code 4E<sub>h</sub>

### DS Object Service Parameter dictionary

| Parameter | Form  | Description                                                 |
|-----------|-------|-------------------------------------------------------------|
| TestID    | USINT | Type and possibly detail of diagnostic test to be performed |

### TestID parameter

The following values are defined for the TestID parameter for the Perform\_Diagnostics Service Request:

| Attribute Value | State    |
|-----------------|----------|
| 0               | Standard |

Type "Standard" is specified if there is only one type of diagnostic defined or if there are more than one including a type standard.

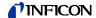

### 4.4 S-Analog Sensor Object Class Code 31<sub>h</sub> = 49<sub>d</sub>

#### 4.4.1 Class Attributes

| Attribute ID | Access<br>rule | Name                   | DeviceNet data type           | Description of attribute                                                                                                    | Semantics of values                                                                     |
|--------------|----------------|------------------------|-------------------------------|----------------------------------------------------------------------------------------------------|-----------------------------------------------------------------------------------------|
| 1            | Get            | Revision               | UINT                          | Revision of this object Note: All class definitions are required to include this class attribute.                                                                                                    | The current value assigned to this attribute is one (01).                               |
| 2            | Get            | Max<br>instance        | UINT                          | Maximum instance number of an object currently created in this class level of the device.                                                                                                    | The largest Instance<br>number of a created<br>object at this class<br>hierarchy level. |
| 32           | Get            | Class<br>Level         | USINT                         | Bit 0: Reading Invalid Bit 1: Overrange Exceeded                                                                                                    |                                                                                         |
|              |                | Status<br>Extension    |                               | Bit 2: Underrange Exceeded                                                                                                    |                                                                                         |
| 94           | Get            | Active value           | INT or specified by data type | Is used by assemblies to produce this class-level attribute, instead of the value (attribute ID 6) of the S-Analog sensor instances.                                                                  |                                                                                         |
| 95           | Get            | Active instance number | UINT                          | Identifies the object instance that is providing the value which is copied into the active value for all input assemblies and the alarm/warning exception details for the S-Device supervisor object. | Default = 1                                                                             |
|              | _              |                        |                               | → Behavior section.                                                                                                    |                                                                                         |
| 96           | Get            | Number of gauges       | USINT                         | Identifies the number of gauge instances present in the device.                                                                                                    | PSG55x: 1<br>PCG55x: 2                                                                  |
| 99           | Get            | Subclass               | UINT                          | Identifies a subset of additional class attributes, services and behaviors.                                                                                                    | 1 ≙ Instance selector                                                                   |

### 4.4.2 Semantics

Active value Assemblies or connections may produce this class-level attribute, instead of the

value (attribute ID 6) of the active S-Analog sensor instance. The S-Analog sensor class-level attribute active instance number identifies the object instance that is currently active and providing the value to the active value class-level attribute which is, in turn, produced by the input assemblies that have active value as a

member.

Active instance number The device internally modifies this attribute, as required, to identify the S-Analog

sensor object instance providing the value member which is copied into the active value for all input assemblies and the alarm/warning exception details for the

S-Device supervisor object.

→ Behavior for more information on the mechanism.

Number of gauges This attribute is used to determine the size of all input assemblies within a node.

 $\rightarrow$  respective device profile for its usage within a device type.

### **4.4.3 Instance Attributes**Two S-Analog sensor instances (instance 1 and instance 2) are available by PCG55x.

Instance 1 represents the physical sensor reading of the capacitance diaphragm

Instance 1 represents the physical sensor reading of the capacitance diaphragm gauge.

Instance 2 represents the physical sensor reading of the heat transfer vacuum gauge.

The PSG550 has only the instance1. In this case instance 1 represents the physical sensor reading of the heat transfer vacuum gauge.

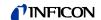

### 4.4.3.1 PCG55x - Instance Attributes of Instance 1

Following is the instance 1 with the subclass extension of the capacitance manometer (diaphragm gauge) part of the gauge (valid for PCG55x).

| Attribute<br>ID | Access rule                 | NV/<br>V | Name             | DeviceNet data type           | Description of attribute                                                                        | Semantics of values                                                                                                    |
|-----------------|-----------------------------|----------|------------------|-------------------------------|-------------------------------------------------------------------------------------------------|----------------------------------------------------------------------------------------------------|
| 3               | → "Semantics" section below | NV       | Data type        | USINT                         | Determines the data type of <i>value</i> and all related attributes as specified in this table. | $\rightarrow$ "Semantics" section below. Int $\triangleq$ C3 <sub>h</sub> [default] float $\triangleq$ CA <sub>h</sub>                                                                                                    |
| 4               | → "Semantics" section below | NV       | Data units       | UINT                          | Determines the units context of <i>value</i> and all related attributes.                        | $\rightarrow$ "Semantics" section below.  Supported Values:  Counts $\triangleq$ 1001 <sub>h</sub> [default]  mbar $\triangleq$ 1308 <sub>h</sub> Torr $\triangleq$ 1301 <sub>h</sub> Pascal $\triangleq$ 1309 <sub>h</sub> |
| 5               | Get                         | ٧        | Reading valid    | BOOL                          | Indicates that the value attribute contains a valid value.                                      | 0 = invalid<br>1 = valid<br>(invalid: e.g., sensor is out of its<br>specified range)                                                                                                    |
| 6               | Get                         | V        | Value            | INT or specified by data type | Analog input value                                                                              | The corrected, converted, calibrated final value of the sensor.  → "Semantics" section below.                                                                                                    |
| 7               | Get                         | ٧        | Status           | ВҮТЕ                          | Alarm and warning state of this object instance.                                                | → "Semantics" section below.                                                                                                    |
| 10              | Get                         | NV       | Full Scale       | INT or specified by data type | The value of full scale for the sensor.                                                         | The value of attribute <i>value</i> corresponding to the full scale calibrated measurement of the sensor. [default] = maximum allowable value for the <i>data type</i>                                                      |
| 25              | Set                         | NV       | Safe state       | USINT                         | Specifies the behavior for the value for states other than execute                              | "Semantics" section below. [default] = 0                                                                                                    |
| 26              | Set                         | NV       | Safe value       | INT or specified by data type | The value to be used for safe state = safe value                                                | "Semantics" section below. [default] = 0                                                                                                    |
| 32              | Get                         | NV       | Overrange        | INT or specified by data type | Specifies the highest valid value                                                               | The value above which attribute reading valid is set to invalid.  [default] = maximum allowable value for the data type                                                                                                    |
| 33              | Get                         | NV       | Underrange       | INT or specified by data type | Specifies the lowest valid value                                                                | The value below which attribute reading valid is set to invalid.  [default] = minimum allowable value for the data type                                                                                                    |
| 94              | Get                         | V        | Sensor warning   | Struct of byte                | Bit definitions of sensor warnings                                                              | 0 = [default]  → "Semantics" section below                                                                                                    |
| 95              | Get                         | V        | Sensor alarm     | Struct of byte                | Bit definitions of sensor alarms                                                                | 0 = [default]  → "Semantics" section below                                                                                                    |
| 96              | Get                         | V        | Status extension | BYTE                          | Bit-mapped byte providing additional status bits of an S-Analog sensor instance.                | 0 = [default]  → "Semantics" section below                                                                                                    |
| 99              | Get                         | NV       | Subclass         | UINT                          | Identifies a subset of additional instance attributes, services and behaviors.                  | 3 = Capacitance Manometer                                                                                                    |
| 100             | Set                         | NV       | Auto Zero Adjust | BOOL                          | Used to calibrate the CDG Zero pressure value periodically                                      | 0 -> deactivated;<br>1 -> activated [default];                                                                                                    |

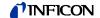

#### 4.4.3.2 Semantics

Data type

All Data Type attributes use the enumerated values integer or float.

The Data Type value will be set automatically based upon the first valid I/O connection established by the device.

If no established I/O connections exist, which include an attribute from this object, then the *Data Type* attribute is settable provided that the object is in the *Idle State*.

If the data type is set to **integer** and the data unit is chosen with **Counts** a pressure level can be calculated back with (e.g. in mbar):

$$P_{mbar} = \frac{10^{\frac{Value_{\text{int}eger}}{-1}}}{2^{20}}$$

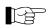

Using data type integer in combination with a pressure unit (mbar, Torr or Pa) will obviously not produce reasonable values below 1.

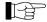

The output of the data type "float" in combination with the data unit "Counts" is in a fixpoint format with 1 bit for the sign, 11 bits for the integer and 20 bits for the decimal part. To convert it into a normal float format the output has to be divided by  $2^{20}$ .

Data unit

The Data Unit is only settable in the IDLE state.

Value

An S-Analog sensor object instance derives a reading from a physical analog sensor. The reading is converted to the data type and units specified for the *value* attribute.

Status

A bit mapped byte which indicates the Alarm and Warning Exception status of the object instance. The following definition applies:

| Bit | Definition              |             |         |
|-----|-------------------------|-------------|---------|
| 0   | High Alarm Exception:   | 0 = cleared | 1 = set |
| 1   | Low Alarm Exception:    | 0 = cleared | 1 = set |
| 2   | High Warning Exception: | 0 = cleared | 1 = set |
| 3   | Low Warning Exception:  | 0 = cleared | 1 = set |
| 4   | Reserved                |             |         |
| 5   | Reserved                |             |         |
| 6   | Reserved                |             |         |
| 7   | Reserved                |             |         |

Safe state

This attribute specifies what value will be held in *value* for states other than executing. The purpose of this mechanism is to allow other devices, who may be using this *value* to transition to (or remain in) a safe state in the event of this device transitioning to a FAULT, IDLE, or ABORT state. The following values are defined:

| Attribute value | State           |
|-----------------|-----------------|
| 0               | Zero            |
| 1               | Full scale      |
| 2               | Hold last value |
| 3               | Use safe value  |

Safe value

For safe state set to use safe value, this attribute holds the value to which the *value* attribute will be set for object instance states other than executing.

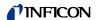

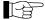

The output at the class attribute 94 (Active value) of the S-Analog Sensor Object is always related to the current active instance (this could be instance 1 or 2).

If you always want to have the same Active value in the idle or error case the equal safe value must be set in both instances.

#### Sensor alarm

16 Bits are used as sensor faults. Sensor alarm byte 0 is mapped to the device exception detail alarm 0, sensor alarm byte 1 is mapped to the device exception detail alarm 1.

| Data component      | Bit 7 | Bit 6 | Bit 5 | Bit 4 | Bit 3 | Bit 2 | Bit 1               | Bit 0 |
|---------------------|-------|-------|-------|-------|-------|-------|---------------------|-------|
| Sensor alarm byte 0 | 0     | 0     | 0     | 0     | 0     | 0     | 0                   | 0     |
| Sensor alarm byte 1 | 0     | 0     | 0     | 0     | 0     | 0     | Electronics failure | 0     |

### Sensor warning

16 Bits are used as sensor warnings. Sensor warning byte 0 is mapped to the device exception detail warning 1, sensor warning byte 1 is mapped to the device exception detail warning 2.

| Data component        | Bit 7 | Bit 6 | Bit 5 | Bit 4 | Bit 3 | Bit 2 | Bit 1               | Bit 0 |
|-----------------------|-------|-------|-------|-------|-------|-------|---------------------|-------|
| Sensor warning byte 0 | 0     | 0     | 0     | 0     | 0     | 0     | 0                   | 0     |
| Sensor warning byte 1 | 0     | 0     | 0     | 0     | 0     | 0     | Electronics warning | 0     |

#### Status extension

8 Bits providing the current sensor alarm state of the instance. They are mapped to device exception detail warning 0.

| Data component      | Bit 7 | Bit 6 | Bit 5 | Bit 4 | Bit 3 | Bit 2               | Bit 1              | Bit 0              |
|---------------------|-------|-------|-------|-------|-------|---------------------|--------------------|--------------------|
| Sensor alarm byte 0 | 0     | 0     | 0     | 0     | 0     | Underrange exceeded | Overrange exceeded | Reading invalid 1) |

<sup>1)</sup> Logical inversion of reading valid

### 4.4.3.3 Common Services

The S-Analog Sensor Object provides the following common services:

| Service<br>Code | Service Name         | Description of Service                           |
|-----------------|----------------------|--------------------------------------------------|
| 0E <sub>h</sub> | Get_Attribute_Single | Returns the contents of the specified attribute. |
| 10 <sub>h</sub> | Set_Attribute_Single | Modifies an attribute value.                     |

## 4.4.3.4 Object-Specific Services

The S-Analog Sensor Object provides the following common services:

| Service<br>Code | Service Name | Description of Service                     |
|-----------------|--------------|--------------------------------------------|
| 4B <sub>h</sub> | Zero_Adjust  | Used to calibrate the zero pressure value. |

The Zero\_Adjust service is used to cause the S-Analog sensor object device to correct its offset error ones. This functionality can also be executed periodically by setting the attribute 100 to true.

Zero\_Adjust Request Service Data Field Parameters

| Parameter                                   | Data Type                                        | Description                               | Semantics of Values                                                                                                    |
|---------------------------------------------|--------------------------------------------------|-------------------------------------------|----------------------------------------------------------------------------------------------------|
| Zero_Adjust<br>parameter or target<br>value | UINT or<br>FLOAT<br>depending<br>on data<br>type | The target value for the zero calibration | The value to which the attribute 6 (value) will be set → this value is always "0". If not specified, the default value of zero is used. |

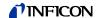

#### 4.4.3.5 Behavior

Data type

The following behavior with respect to Data Type applies:

The data type value will be set automatically based upon the first valid I/O connection established by the device.

If no established I/O connections exist, which include an attribute from this object, then the *Data Type* attribute is settable provided that the object is in the *Idle State*. The following example demonstrates this behavior:

A device specifies an instance of the S-Analog sensor object as well as two static assembly object instances, both with data attribute components mapped to this object instance. Assembly object instance ID 1 specifies INT data types and assembly object instance ID 2 specifies REAL data types.

After the device is on-line, it is configured with an I/O connection to assembly instance ID 2. When the connection transitions to the *Established State*, this object instance attribute *Data Type* is automatically set with the value for REAL before any data is communicated to, or from, the object instance. Any subsequent attempt to connect to assembly instance ID 1 would then be rejected and result in an INVALID ATTRIBUTE VALUE error with the additional error code indicating the ID of the offending attribute, which in this case would be the connection path.

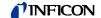

### 4.4.3.6 PCG55x - Instance Attributes of Instance 2

Following is the instance 2 with the subclass extension of the heat transfer manometer part of the gauge (valid for PCG55x).

| Attribute ID | Access rule      | NV/<br>V | Name                            | DeviceNet data type                   | Description of attribute                                                                 | Semantics of values                                                                                                    |
|--------------|------------------|----------|---------------------------------|---------------------------------------|------------------------------------------------------------------------------------------|----------------------------------------------------------------------------------------------------|
| 3            | →<br>"Semantics" | NV       | Data type                       | USINT                                 | Determines the data type of value and all related attributes as specified in this table. | → "Semantics" section below [default] = INT                                                                                                    |
| 4            | →<br>"Semantics" | NV       | Data units                      | UINT                                  | Determines the units context of <i>value</i> and all related attributes.                 | [default] = Counts                                                                                                    |
| 5            | Get              | V        | Reading valid                   | BOOL                                  | Indicates that the <i>value</i> attribute contains a valid value.                        | 0 = invalid<br>1 = valid<br>(invalid: e.g., sensor is out of its specified<br>range)                                                                                                    |
| 6            | Get              | V        | Value                           | INT or REAL                           | Analog input value.                                                                      | The corrected, converted, calibrated final value of the sensor.  → "Semantics" section                                                                                                    |
| 7            | Get              | <b>V</b> | Status                          | BYTE                                  | Alarm and warning state of this object instance.                                         | = 0                                                                                                    |
| 10           | Get              | NV       | Full scale                      | INT or REAL                           | The value of full scale for the sensor.                                                  | [default] = maximum allowable value for the data type                                                                                                    |
| 25           | Set              | NV       | Safe state                      | USINT                                 | Specifies the behavior for the value for states other than execute.                      | → "Semantics" section below [default] = 0                                                                                                    |
| 26           | Set              | NV       | Safe value                      | INT or speci-<br>fied by data<br>type | The Value to be used for safe state = safe value                                         | → "Semantics" section below [default] = 0                                                                                                    |
| 32           | Get              | NV       | Overrange                       | INT or REAL                           | Specifies the highest valid value.                                                       | The value above which attribute reading valid is set to invalid.  [default] = maximum allowable value for the data type                                                                                                    |
| 33           | Get              | NV       | Under-<br>range                 | INT or REAL                           | Specifies the lowest valid value.                                                        | The value below which attribute reading valid is set to invalid.  [default] = minimum allowable value for the data type                                                                                                    |
| 94           | Get              | ٧        | Sensor<br>warning               | Structure of byte                     | Bit definitions of sensor warnings.                                                      | default = 0  → "Semantics" section below                                                                                                    |
| 95           | Get              | ٧        | Sensor<br>alarm                 | Structure of byte                     | Bit definitions of sensor alarms.                                                        | default = 0  → "Semantics" section below                                                                                                    |
| 96           | Get              | ٧        | Status extension                | Byte                                  | Bit-mapped byte providing additional status bits of an S-Analog sensor instance.         | default = 0  → "Semantics" section below                                                                                                    |
| 99           | Get              | >        | Subclass                        | UINT                                  | Identifies a subset of additional instance attributes, services and behaviors.           | 2 = Heat Transfer Vacuum Gauge                                                                                                    |
| 101          | Set              | NV       | Pirani OFF<br>Cmd               | USINT                                 | Flag to switch off the Pirani in a dangerous environment                                 | 0 = Pirani is always on; 1 = Pirani switches off at 120% of s32CombineUpperLimit; 2 = Pirani is always off  If the Pirani is switched off, the measurement part (wheatstone bridge) is not powered and the instance outputs it's "Safe State" value  In this case the Status extension is also set to "Reading Invalid" |
| 102          | Set              | NV       | Pirani<br>Adjust Hv<br>Pressure | INT or speci-<br>fied by data<br>type | Target value for the high vacuum (hv) adjustment                                         | <1E-4mbar = standard hv adjustment,<br>other values = adjustment to this value                                                                                                    |

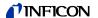

# 4.4.3.7 Semantics of S-Analog Sensor Instance 2

Data type → Instance 1

Data units → Instance 1

Value → Instance 1

Safe state → Instance 1

Safe value → Instance 1

Sensor warning 16 bits are used as sensor warnings.

| Data component        | Bit 7 | Bit 6 | Bit 5 | Bit 4 | Bit 3 | Bit 2 | Bit 1                  | Bit 0 |
|-----------------------|-------|-------|-------|-------|-------|-------|------------------------|-------|
| Sensor warning byte 0 | 0     | 0     | 0     | 0     | 0     | 0     | 0                      | 0     |
| Sensor warning byte 1 | 0     | 0     | 0     | 0     | 0     | 0     | Electronics<br>Warning | 0     |

### Sensor alarm

#### 16 Bits are used as sensor faults.

| Data component      | Bit 7 | Bit 6 | Bit 5 | Bit 4 | Bit 3 | Bit 2 | Bit 1                  | Bit 0                        |
|---------------------|-------|-------|-------|-------|-------|-------|------------------------|------------------------------|
| Sensor alarm byte 0 | 0     | 0     | 0     | 0     | 0     | 0     | 0                      | Sensor<br>Element<br>Failure |
| Sensor alarm byte 1 | 0     | 0     | 0     | 0     | 0     | 0     | Electronics<br>Failure | 0                            |

### Status extension

### 8 bits providing the current sensor alarm state of the instance

| Data component      | Bit 7 | Bit 6 | Bit 5 | Bit 4 | Bit 3 | Bit 2               | Bit 1              | Bit 0              |
|---------------------|-------|-------|-------|-------|-------|---------------------|--------------------|--------------------|
| Sensor alarm byte 0 | 0     | 0     | 0     | 0     | 0     | Underrange exceeded | Overrange exceeded | Reading invalid 1) |

Logical inversion of reading valid

# 4.4.3.8 Common Services of S-Analog Sensor Instance 2

The S-Analog sensor object provides the following common services:

| Service code    | Service name         | Description of service                           |
|-----------------|----------------------|--------------------------------------------------|
| 0E <sub>h</sub> | Get_Attribute_Single | Returns the contents of the specified attribute. |
| 10 <sub>b</sub> | Set_Attribute_Single | Modifies an attribute value.                     |

### 4.4.3.9 User Adjust Service

| Service<br>Code             | Service Name | Description of Service                                  |  |  |  |
|-----------------------------|--------------|---------------------------------------------------------|--|--|--|
| 4C <sub>h</sub>             | Gain Adjust  | Performs an Atmosphere Adjust for the Pirani-<br>Sensor |  |  |  |
| 4B <sub>h</sub> Zero Adjust |              | Performs an High Vaccum Adjust for the Pirani-Sensor    |  |  |  |

Gain Adjust Request Service Data Field Parameters

| Parameter             | Data Type | Description        | Semantics of Values                                   |
|-----------------------|-----------|--------------------|-------------------------------------------------------|
| Gain Adjust parameter |           | value for the zero | The value to which the attribute 6 (value)will be set |

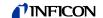

### Zero Adjust Request Service Data Field Parameters

| Parameter                             | Data Type                                     | Description | Semantics of Values                                                                                                    |
|---------------------------------------|-----------------------------------------------|-------------|----------------------------------------------------------------------------------------------------|
| Zero Adjust parameter or target value | UINT or<br>FLOAT<br>depending<br>on data type | zero        | The value to which the attribute 6 (value) will be set → this value is always "0". If not specified, the default value of zero is used. |

There are no state transitions associated with the invocation of this service. It is, therefore, incumbent upon the user to establish the device into the desired configuration prior to, and during the execution of this service. This will generally involve exposing the sensor to a known environment and treating the values read during execution of the services accordingly.

A success service response indicates that the service was accepted and the application process started.

To perform the Gain Adjust Request vent the gauge to atmosphere and then start the Gain Adjust Service without any target value.

To perform the Zero Adjust Request vent the gauge to high vaccum (≤5E-5mbar) and then start the Zero Adjust Service without any target value.

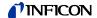

### 4.4.3.10 PCG55x - Instance Attributes of Instance 3

Following is the instance 3 with the subclass extension of the Atmosphere Pressure Sensor of the gauge (valid for PCG55x).

| Attribute ID | Access rule      | NV/<br>V | Name                | DeviceNet data type                   | Description of attribute                                                                        | Semantics of values                                                                                                    |
|--------------|------------------|----------|---------------------|---------------------------------------|-------------------------------------------------------------------------------------------------|----------------------------------------------------------------------------------------------------|
| 3            | →<br>"Semantics" | NV       | Data type           | USINT                                 | Determines the data type of <i>value</i> and all related attributes as specified in this table. | → "Semantics" section below [default] = INT                                                                             |
| 4            | →<br>"Semantics" | NV       | Data units          | UINT                                  | Determines the units context of <i>value</i> and all related attributes.                        | [default] = Counts                                                                                                    |
| 5            | Get              | >        | Reading valid       | BOOL                                  | Indicates that the <i>value</i> attribute contains a valid value.                               | 0 = invalid<br>1 = valid<br>(invalid: e.g., sensor is out of its<br>specified range)                                    |
| 6            | Get              | >        | Value               | INT or REAL                           | Analog input value.                                                                             | The corrected, converted, calibrated final value of the sensor.  → "Semantics" section                                  |
| 7            | Get              | ٧        | Status              | BYTE                                  | Alarm and warning state of this object instance.                                                | = 0                                                                                                    |
| 10           | Get              | NV       | Full scale          | INT or REAL                           | The <i>value</i> of full scale for the sensor.                                                  | [default] = maximum allowable value for the data type                                                                   |
| 25           | Set              | NV       | Safe state          | USINT                                 | Specifies the behavior for the <i>value</i> for states other than execute.                      | → "Semantics" section below [default] = 0                                                                               |
| 26           | Set              | NV       | Safe value          | INT or speci-<br>fied by data<br>type | The Value to be used for safe state = safe value                                                | → "Semantics" section below [default] = 0                                                                               |
| 32           | Get              | NV       | Overrange           | INT or REAL                           | Specifies the highest valid value.                                                              | The value above which attribute reading valid is set to invalid.  [default] = maximum allowable value for the data type |
| 33           | Get              | NV       | Under-<br>range     | INT or REAL                           | Specifies the lowest valid value.                                                               | The value below which attribute reading valid is set to invalid.  [default] = minimum allowable value for the data type |
| 94           | Get              | ٧        | Sensor<br>warning   | Structure of byte                     | Bit definitions of sensor warnings.                                                             | default = 0  → "Semantics" section below                                                                                |
| 95           | Get              | V        | Sensor<br>alarm     | Structure of byte                     | Bit definitions of sensor alarms.                                                               | default = 0  → "Semantics" section below                                                                                |
| 96           | Get              | V        | Status<br>extension | Byte                                  | Bit-mapped byte providing additional status bits of an S-Analog sensor instance.                | default = 0  → "Semantics" section below                                                                                |
| 99           | Get              | V        | Subclass            | UINT                                  | Identifies a subset of additional instance attributes, services and behaviors.                  | 3 = Capacitance Manometer                                                                                               |

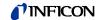

## 4.4.3.11 Semantics of S-Analog Sensor Instance 3

Data type

All Data Type attributes use the enumerated values integer or float.

The Data Type value will be set automatically based upon the first valid I/O connection established by the device.

If no established I/O connections exist, which include an attribute from this object, then the *Data Type* attribute is settable provided that the object is in the *Idle State*.

If the data type is set to **integer** and the data unit is chosen with **Counts** a pressure level can be calculated back with (e.g. in mbar):

$$P_{mbar} = \frac{Value_{\text{int eger}}}{16}$$

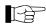

Using data type integer in combination with a pressure unit (mbar, Torr or Pa) will obviously not produce reasonable values below 1.

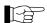

The output of the data type "float" in combination with the data unit "Counts" is in a fixpoint format with 1 bit for the sign, 11 bits for the integer and 20 bits for the decimal part. To convert it into a normal float format the output has to be divided by  $2^{20}$ .

Data units → Instance 1

Value → Instance 1

Safe state → Instance 1

Safe value → Instance 1

Sensor warning 16 bits are used as sensor warnings.

| Data component        | Bit 7 | Bit 6 | Bit 5 | Bit 4 | Bit 3 | Bit 2 | Bit 1 | Bit 0 |
|-----------------------|-------|-------|-------|-------|-------|-------|-------|-------|
| Sensor warning byte 0 | 0     | 0     | 0     | 0     | 0     | 0     | 0     | 0     |
| Sensor warning byte 1 | 0     | 0     | 0     | 0     | 0     | 0     | 0     | 0     |

#### Sensor alarm

16 bits are used as sensor faults.

| Data component      | Bit 7 | Bit 6 | Bit 5 | Bit 4 | Bit 3 | Bit 2 | Bit 1 | Bit 0                |
|---------------------|-------|-------|-------|-------|-------|-------|-------|----------------------|
| Sensor alarm byte 0 | 0     | 0     | 0     | 0     | 0     | 0     | 0     | Diaphragm<br>Failure |
| Sensor alarm byte 1 | 0     | 0     | 0     | 0     | 0     | 0     | 0     | 0                    |

#### Status extension

8 bits providing the current sensor alarm state of the instance

| Data component      | Bit 7 | Bit 6 | Bit 5 | Bit 4 | Bit 3 | Bit 2               | Bit 1              | Bit 0              |
|---------------------|-------|-------|-------|-------|-------|---------------------|--------------------|--------------------|
| Sensor alarm byte 0 | 0     | 0     | 0     | 0     | 0     | Underrange exceeded | Overrange exceeded | Reading invalid 1) |

Logical inversion of reading valid

# 4.4.3.12 Common Services of S-Analog Sensor Instance 2

The S-Analog sensor object provides the following common services:

| Service code    | Service name         | Description of service                           |
|-----------------|----------------------|--------------------------------------------------|
| 0E <sub>h</sub> | Get_Attribute_Single | Returns the contents of the specified attribute. |
| 10 <sub>h</sub> | Set_Attribute_Single | Modifies an attribute value.                     |

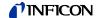

### 4.4.3.13 User Adjust Service

| Service<br>Code | Service Name              | Description of Service                                                                    |
|-----------------|---------------------------|-------------------------------------------------------------------------------------------|
| 32 <sub>h</sub> | User Atmosphere<br>Adjust | Performs an Atmosphere Adjust: Piezo will be adjusted to the Capacitance Diaphragm Gauge. |

Gain Adjust Request Service Data Field Parameters

| Parameter              | Data Type | Semantics of Values    |
|------------------------|-----------|------------------------|
| User Atmosphere Adjust | BOOL      | 0 = disable adjustment |
| parameter              |           | 1 = Execute one User   |
|                        |           | Atmosphere Adjust      |

To perform the User Atmosphere Adjust Request the flange input has to be in the same environment as the electronic part and then start the User Atmosphere Adjust Service with the value 1.

### 4.4.3.14 PSG55x - Instance Attributes of Instance 1

Following is the instance 1 with the subclass extension of the heat transfer manometer part of the gauge (valid for PSG55x).

| Attribute ID | Access rule      | NV/<br>V | Name              | DeviceNet data type                   | Description of attribute                                                                        | Semantics of values                                                                                                    |
|--------------|------------------|----------|-------------------|---------------------------------------|-------------------------------------------------------------------------------------------------|----------------------------------------------------------------------------------------------------|
| 3            | →<br>"Semantics" | NV       | Data type         | USINT                                 | Determines the data type of <i>value</i> and all related attributes as specified in this table. | → "Semantics" section below [default] = INT                                                                             |
| 4            | →<br>"Semantics" | NV       | Data units        | UINT                                  | Determines the units context of <i>value</i> and all related attributes.                        | [default] = Counts                                                                                                    |
| 5            | Get              | V        | Reading<br>valid  | BOOL                                  | Indicates that the <i>value</i> attribute contains a valid value.                               | 0 = invalid<br>1 = valid<br>(invalid: e.g., sensor is out of its<br>specified range)                                    |
| 6            | Get              | ٧        | Value             | INT or REAL                           | Analog input value.                                                                             | The corrected, converted, calibrated final value of the sensor.  → "Semantics" section                                  |
| 7            | Get              | <b>V</b> | Status            | BYTE                                  | Alarm and warning state of this object instance.                                                | = 0                                                                                                    |
| 10           | Get              | NV       | Full scale        | INT or REAL                           | The <i>value</i> of full scale for the sensor.                                                  | [default] = maximum allowable value for the <i>data type</i>                                                            |
| 25           | Set              | NV       | Safe state        | USINT                                 | Specifies the behavior for the <i>value</i> for states other than execute.                      | → "Semantics" section below [default] = 0                                                                               |
| 26           | Set              | NV       | Safe value        | INT or speci-<br>fied by data<br>type | The Value to be used for safe state = safe value                                                | → "Semantics" section below [default] = 0                                                                               |
| 32           | Get              | NV       | Overrange         | INT or REAL                           | Specifies the highest valid value.                                                              | The value above which attribute reading valid is set to invalid.  [default] = maximum allowable value for the data type |
| 33           | Get              | NV       | Under-<br>range   | INT or REAL                           | Specifies the lowest valid value.                                                               | The value below which attribute reading valid is set to invalid.  [default] = minimum allowable value for the data type |
| 94           | Get              | ٧        | Sensor<br>warning | Structure of byte                     | Bit definitions of sensor warnings.                                                             | default = 0  → "Semantics" section below                                                                                |
| 95           | Get              | V        | Sensor<br>alarm   | Structure of byte                     | Bit definitions of sensor alarms.                                                               | default = 0  → "Semantics" section below                                                                                |

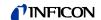

| Attribute ID | Access rule | NV/<br>V | Name                            | DeviceNet data type                   | Description of attribute                                                         | Semantics of values                                                                                                    |
|--------------|-------------|----------|---------------------------------|---------------------------------------|----------------------------------------------------------------------------------|----------------------------------------------------------------------------------------------------|
| 96           | Get         | V        | Status<br>extension             | Byte                                  | Bit-mapped byte providing additional status bits of an S-Analog sensor instance. | default = 0  → "Semantics" section below                                                                                                    |
| 99           | Get         | V        | Subclass                        | UINT                                  | Identifies a subset of additional instance attributes, services and behaviors.   | 2 = Heat Transfer Vacuum Gauge                                                                                                    |
| 101          | Set         | NV       | Pirani OFF<br>Cmd               | USINT                                 | Flag to switch off the Pirani in a dangerous environment                         | 0 = Pirani is always on; 1 = Pirani switches off at 120% of s32CombineUpperLimit; 2 = Pirani is always off  If the Pirani is switched off, the measurement part (wheatstone bridge) is not powered and the instance outputs it's "Safe State" value  In this case the Status extension is also set to "Reading Invalid" |
| 102          | Set         | NV       | Pirani<br>Adjust Hv<br>Pressure | INT or speci-<br>fied by data<br>type | Target value for the high vacuum (hv) adjustment                                 | <1E-4mbar = standard hv adjustment,<br>other values = adjustment to this<br>value                                                                                                    |

# 4.4.3.15 Semantics of S-Analog Sensor Instance 1

Data type → Instance 1 PCG55x

Data units → Instance 1 PCG55x

Value → Instance 1 PCG55x

Safe state → Instance 1 PCG55x

Safe value → Instance 1 PCG55x

Sensor warning 16 bits are used as sensor warnings.

| Data component        | Bit 7 | Bit 6 | Bit 5 | Bit 4 | Bit 3 | Bit 2 | Bit 1                  | Bit 0 |
|-----------------------|-------|-------|-------|-------|-------|-------|------------------------|-------|
| Sensor warning byte 0 | 0     | 0     | 0     | 0     | 0     | 0     | 0                      | 0     |
| Sensor warning byte 1 | 0     | 0     | 0     | 0     | 0     | 0     | Electronics<br>Warning | 0     |

### Sensor alarm

### 16 bits are used as sensor faults.

| Data component      | Bit 7 | Bit 6 | Bit 5 | Bit 4 | Bit 3 | Bit 2 | Bit 1                  | Bit 0                        |
|---------------------|-------|-------|-------|-------|-------|-------|------------------------|------------------------------|
| Sensor alarm byte 0 | 0     | 0     | 0     | 0     | 0     | 0     | 0                      | Sensor<br>Element<br>Failure |
| Sensor alarm byte 1 | 0     | 0     | 0     | 0     | 0     | 0     | Electronics<br>Failure | 0                            |

### Status extension

### 8 bits providing the current sensor alarm state of the instance

| Data component      | Bit 7 | Bit 6 | Bit 5 | Bit 4 | Bit 3 | Bit 2               | Bit 1              | Bit 0              |
|---------------------|-------|-------|-------|-------|-------|---------------------|--------------------|--------------------|
| Sensor alarm byte 0 | 0     | 0     | 0     | 0     | 0     | Underrange exceeded | Overrange exceeded | Reading invalid 1) |

Logical inversion of reading valid

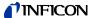

# 4.4.3.16 Common Services of S-Analog Sensor Instance 1

The S-Analog sensor object provides the following common services:

| Service code    | Service name         | Description of service                           |
|-----------------|----------------------|--------------------------------------------------|
| 0E <sub>h</sub> | Get_Attribute_Single | Returns the contents of the specified attribute. |
| 10 <sub>h</sub> | Set_Attribute_Single | Modifies an attribute value.                     |

## 4.4.3.17 User Adjust Service

| Service<br>Code | Service Name | Description of Service                                  |
|-----------------|--------------|---------------------------------------------------------|
| 4C <sub>h</sub> | Gain Adjust  | Performs an Atmosphere Adjust for the Pirani-<br>Sensor |
| 4B <sub>h</sub> | Zero Adjust  | Performs an High Vaccum Adjust for the Pirani-Sensor    |

Gain Adjust Request Service Data Field Parameters

| Parameter             | Data Type | Description        | Semantics of Values                                                                            |
|-----------------------|-----------|--------------------|------------------------------------------------------------------------------------------------|
| Gain Adjust parameter |           | value for the zero | The value to which the attribute 6 (value) will be set (only adjustment to 1000 mbar possible) |

Zero Adjust Request Service Data Field Parameters

| Parameter                             | Data Type                                     | Description                               | Semantics of Values                                                                                                    |
|---------------------------------------|-----------------------------------------------|-------------------------------------------|----------------------------------------------------------------------------------------------------|
| Zero Adjust parameter or target value | UINT or<br>FLOAT<br>depending<br>on data type | The target value for the zero calibration | The value to which the attribute 6 (value) will be set → this value is always "0". If not specified, the default value of zero is used. |

There are no state transitions associated with the invocation of this service. It is, therefore, incumbent upon the user to establish the device into the desired configuration prior to, and during the execution of this service. This will generally involve exposing the sensor to a known environment and treating the values read during execution of the services accordingly.

A success service response indicates that the service was accepted and the application process started.

To perform the Gain Adjust Request vent the gauge to atmosphere and then start the Gain Adjust Service without any target value.

To perform the Zero Adjust Request vent the gauge to high vaccum (≤5E-5mbar) and then start the Zero Adjust Service without any target value.

### 4.5 Trip Point Object

Class Code  $35_h = 53_d$ 

The Trip Point Object models the action of trip points (two relays) of the PCG/PSG (corresponding to physical outputs) (Discrete Output Object). A trip point value, designated as a high or low trip point, is compared to the specified source value. This trip point is intended to be used as a process control indicator.

### 4.5.1 Class Attributes

| Attribute ID | Access rule | Name            | DeviceNet data type | Description of attribute                                                                           |
|--------------|-------------|-----------------|---------------------|----------------------------------------------------------------------------------------------------|
| 1            | Get         | Revision        | UINT                | Revision of this object. Note: All class definitions are required to include this class attribute. |
| 2            | Get         | Max<br>instance | UINT                | Maximum instance number of an object currently created in this class level of the device.          |

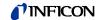

# 4.5.2 Instance Attributes of Trip Point Objects Instance 1 & 2

| Attribute ID | Access rule | NV/<br>V | Name                             | DeviceNet data type                   | Description of attribute                                                                                                    | Semantics of values                                                                                                    |
|--------------|-------------|----------|----------------------------------|---------------------------------------|----------------------------------------------------------------------------------------------------|----------------------------------------------------------------------------------------------------|
| 3            | Set         | NV       | High trip<br>point               | INT or based data type attribute      | Defines the value at or above which a trip point condition will occur.                                                                | → "Semantics" section below [default = defined by vendor]                                                                                                    |
| 4            | Set         | NV       | High trip<br>enable              | BOOL                                  | Enables the high trip point setting.                                                                                                  | [default = defined by vendor]                                                                                                    |
| 5            | Set         | NV       | Low trip<br>point                | INT or based data type attribute      | Defines the value at or below which a trip point condition will occur.                                                                | → "Semantics" section below [default = defined by vendor]                                                                                                    |
| 6            | Set         | NV       | Low trip enable                  | BOOL                                  | Enables the low trip point setting.                                                                                                   | [default = defined by vendor]                                                                                                    |
| 7            | Get         | >        | Output<br>Status                 | BOOL                                  | State of this object instance.                                                                                                    | 0 = trip point condition does not exist (unasserted) 1 = trip point condition exists (asserted)                                                                                                    |
| 12           | Get         | NV       | Destination                      | Packed<br>EPATH                       | Specifies the path of the destination attribute whose value will be set by <i>output</i> .                                            | Path to attribute 3 of Instance 1 or 2 of DOP Object.                                                                                                    |
| 13           | Get         | V        | Output                           | BOOL                                  | Output of the object the value of which is sent to destination.                                                                       | = Status of the relay                                                                                                    |
| 14           | Get         | NV       | Source                           | Packed<br>EPATH                       | Specifies the path of the source attribute whose value is retrieved for <i>Input</i> .                                                | Path to attribute 6 of instance 1 of S-<br>analog sensor object                                                                                                    |
| 15           | Get         | V        | Input                            | INT or speci-<br>fied by data<br>type | Input to the object whose value is retrieved from source.                                                                             | Value of attribute 6 of instance 1 of S-<br>analog sensor object                                                                                                    |
| 16           | Get         | NV       | Data units                       | ENGUNITS                              | Units of input, trip point.                                                                                                    |                                                                                                    |
| 17           | Get         | NV       | Data type                        | USINT                                 | Data type of input.                                                                                                    | [default] = INT                                                                                                    |
| 18           | Set         | NV       | Trip Point<br>High<br>Hysteresis | Same as High/Low Point Data Type      | Determines the amount by which the <i>Input</i> must recover to clear a trip point high condition                                     | [default = defined by vendor]                                                                                                    |
| 19           | Set         | NV       | Trip Point<br>Low<br>Hysteresis  | Same as High/Low Point Data Type      | Determines the amount by which the <i>Input</i> must recover to clear a trip point low condition                                      | [default = defined by vendor]                                                                                                    |
| 20           | Get         | V        | Trip Status                      | USINT                                 | Describes the activator for the trip point condition. Activator may be a High Trip Point condition and/or a Low Trip Point condition. | 0 = no trip point condition exists 1 = low trip point condition exists 2 = high trip point condition exists 3 = high and low trip condition exist 4-255 = reserved                                         |
| 101          | Set         | NV       | Factor of<br>ATM                 | REAL                                  | Multiplier for ATM control                                                                                                    | If with the Attribute 102 the amt mode is chosen, this value will be multiplied with pressure value from S-Analog Sensor Instance 3 (ATM sensor) and copied into High or Low Trip Point (→ Attribute 102). |
| 102          | Set         | NV       | Setpoint<br>Mode                 | USINT                                 | Mode of the setpoints                                                                                                    | Atm Mode, 0 = standard setpoint 1 = LTP is in ATM Mode 2 = HTP is in ATM Mode 3 = LTP and HTP are in ATM Mode 4 7 = the same as 0 3, but the change with push-buttons isn't allowed                        |

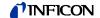

#### 4.5.3 Semantics

Setpoint function

If "Low Trip Enable" is set, the setpoint function is used (automatically attr. 102 is set to zero and the functionality ATM detection is disabled).

Low trip point is compared to the input value to generate a trip point condition.

Status will be set if the input value is at or below the low trip point.

If the pressure increases above the low trip point and hysteresis, the *status* will be reset.

This behaviour is similar at the high trip point: Status will be set if the input value is at or above the high trip point. If the pressure decreases below the high trip point – hysteresis, the Status will be reset.

ATM detection

This functionality is used to compare the pressure measured by the PCG/PSG with the atmospheric pressure.

To activate the ATM detection attribute 102 must be set to 1, 2 or 3.

Attribute 101 is used to define a value "Factor of Atmosphere". This value will be multiplied with the pressure from the S-Analog sensor instance 2 (ATM sensor). Then the result will be copied into attr. 3 or 5 (depending on the value of attribute 102). If a value is written to percentage of atmosphere, the low trip enable is set to zero.

Status has the same behaviour as in the description of the "Setpoint function".

Hysteresis

The Hysteresis value specifies the amount by which the Input value must transition in order to clear a trip point condition.

The following relationship demonstrates the logic for a Low Trip Point:

For Status not set: If (Input ≤ Trip Point Low)

Then set Status

For Status set: If (Input > Trip Point Low +Hysteresis)

Then clear Status

Data type

All Data Type attributes use the enumerated values integer or float.

The Data Type value will be set automatically based upon the first valid I/O connection established by the device.

If no established I/O connections exist, which include an attribute from this object, then the *Data Type* attribute is settable provided that the object is in the *Idle State*.

If the data type is set to **integer** and the data unit is chosen with **Counts**, the conversion into pressure and vice versa is as follows (e.g. for mbar):

$$P_{mbar} = \frac{10^{\frac{Value_{\text{int}eger}}{3511}}}{2^{20}}$$

$$Value_{int \, eger} = 3511 * log(P_{mbar} * 2^{20}) + 1$$

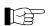

Using data type integer in combination with a pressure unit (mbar, Torr or Pa) will obviously not produce reasonable values below 1.

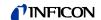

### Setpoint Mode

The following different modes are available:

| Mode | Functionality Low Trip Point                                    | Functionality High Trip Point                                   |
|------|-----------------------------------------------------------------|-----------------------------------------------------------------|
| 0    | Setpoint Mode:<br>Value settable by pushbutton and<br>DeviceNet | Setpoint Mode:<br>Value settable by pushbutton and<br>DeviceNet |
| 1    | ATM mode:<br>Trip point value calculated by<br>Faktor of ATM    | Setpoint Mode:<br>Value settable by pushbutton and<br>DeviceNet |
| 2    | Setpoint Mode:<br>Value settable by pushbutton and<br>DeviceNet | ATM mode:<br>Trip point value calculated by<br>Faktor of ATM    |
| 3 1) | ATM mode:<br>Trip point value calculated by<br>Faktor of ATM    | ATM mode:<br>Trip point value calculated by<br>Faktor of ATM    |
| 4    | Setpoint Mode:<br>Value settable only by DeviceNet              | Setpoint Mode:<br>Value settable only by DeviceNet              |

Mode 3 doesn't make sense because both trip points have the same level: the setpoint is always on.

### 4.5.4 Common Services

The trip point object provides the following common services:

| Service code    | Service name         | Description of service                           |
|-----------------|----------------------|--------------------------------------------------|
| 0E <sub>h</sub> | Get_Attribute_Single | Returns the contents of the specified attribute. |
| 10 <sub>h</sub> | Set_Attribute_Single | Modifies an attribute value.                     |

# 4.6 Discrete Output Point Object

Class Code  $09_h = 09_d$ 

### 4.6.1 Class Attributes

| Attribute ID | Access<br>rule | Name         | DeviceNet data type | Description of attribute                                                                           |
|--------------|----------------|--------------|---------------------|----------------------------------------------------------------------------------------------------|
| 1            | Get            | Revision     | UINT                | Revision of this object. Note: All class definitions are required to include this class attribute. |
| 2            | Get            | Max instance | UINT                | Maximum instance number of an object currently created in this class level of the device.          |

# 4.6.2 Instance Attributes of Instance 1 & 2

| At | tribute<br>ID | Access rule | Name  | DeviceNet data type | Description of attribute | Semantics of values |
|----|---------------|-------------|-------|---------------------|--------------------------|---------------------|
|    | 3             | Get         | Value | BOOL                | Output point value.      | 0 = Off             |
|    |               |             |       |                     |                          | 1 = On (activated)  |

### 4.6.3 Common Services

The discrete output point object provides the following common services:

| Service code    | Service name         | Description of service                           |
|-----------------|----------------------|--------------------------------------------------|
| 0E <sub>h</sub> | Get_Attribute_Single | Returns the contents of the specified attribute. |

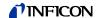

### 5 I/O Assembly Object

### Class Code 04<sub>h</sub> = 04<sub>d</sub>

A collection of assembly objects allows the sending of attributes from different application objects in one message (i.e. Polling I/O).

# 5.1 I/O Assembly Object Instance Data Attribute Format

The *S-Analog Sensor* object definition specifies a behavior that modifies the *Data Type* of certain attributes based upon the first valid I/O connection established to an Assembly Object instance. In order to maintain consistency, this device type will only allow connections to either INT or REAL based Assembly instances. Once a valid connection is established, attempts to configure connections, or otherwise access data, to a different type of Assembly instance will return a RESOURCE UNAVAILABLE error.

The I/O Assembly DATA attribute has the format shown below:

| Instance  | Туре   | Byte           | Bit 7 | Bit 6 Bit 5                                 | 5 Bit 4  | Bit 3 Bit                             | 2 E              | Bit 1 | Bit               | : 0               |
|-----------|--------|----------------|-------|---------------------------------------------|----------|---------------------------------------|------------------|-------|-------------------|-------------------|
| 1         | Input  | 0 - 1          |       |                                             |          | INT Press                             | sure Value       |       |                   |                   |
| 2         | Input  | 0              |       |                                             |          | Exception                             | n Status         |       |                   |                   |
| (default) |        | 1 - 2          |       |                                             |          | INT Press                             | sure Value       |       |                   |                   |
| 3         | Input  | 0              |       |                                             |          | Exception                             | n Status         |       |                   |                   |
|           |        | 1              |       |                                             |          |                                       |                  |       | Trip              | Trip              |
|           |        |                | 0     | 0                                           | 0        | 0                                     | 0                | 0     | Status<br>Inst. 2 | Status<br>Inst. 1 |
|           |        | 2 - 3          |       |                                             | <u> </u> | INT Press                             | ure Value        |       | 11131. 2          | 11151. 1          |
| 4         | Input  | 0 - 3          |       |                                             |          |                                       | sure Value       |       |                   |                   |
| 5         | Input  | 0              |       |                                             |          |                                       | on Status        |       |                   |                   |
|           | IIIput | 1 - 4          |       |                                             |          | -                                     | ssure Value      |       |                   |                   |
| 6         | Input  | 0              |       |                                             |          |                                       | n Status         |       |                   |                   |
|           |        | 1              |       |                                             |          | , , , , , , , , , , , , , , , , , , , |                  |       | Trip              | Trip              |
|           |        |                | 0     | 0                                           | 0        | 0                                     | 0                | 0     | Status            | Status            |
|           |        | 2 5            |       |                                             |          | DEAL Dros                             | l<br>ssure Value |       | Inst. 2           | Inst. 1           |
| 8         | Input  | 2 - 5<br>0     |       |                                             |          |                                       |                  |       |                   |                   |
| 9         | Input  | 0 - 1          |       |                                             |          |                                       | n Status         |       |                   |                   |
| 9         | Input  | 2 - 3          |       | Active Instance                             |          |                                       |                  |       |                   |                   |
| 10        | Input  | 0              |       | INT Active Pressure Value  Exception Status |          |                                       |                  |       |                   |                   |
|           | mpat   | 1 - 2          |       | Active Instance                             |          |                                       |                  |       |                   |                   |
|           |        | 3 - 4          |       |                                             | 11       | NT Active Pr                          |                  | ue    |                   |                   |
| 11        | Input  | 0              |       |                                             |          |                                       | n Status         |       |                   |                   |
|           |        |                |       |                                             |          | •                                     |                  |       | Trip              | Trip              |
|           |        | 1              | 0     | 0                                           | 0        | 0                                     | 0                | 0     | Status            | Status            |
|           |        | 0 0            |       |                                             |          | A ativa I                             |                  |       | Inst. 2           | Inst. 1           |
|           |        | 2 - 3<br>4 - 5 |       |                                             | IN       | Active II<br>NT Active Pr             | nstance          |       |                   |                   |
| 12        | Input  | 0 - 1          |       |                                             |          | Active I                              |                  | ue    |                   |                   |
| 12        | Input  | 2 - 5          |       |                                             | RF       | Active I                              |                  | ماريو |                   |                   |
| 13        | Input  | 0              |       |                                             | IXL      |                                       | n Status         | iiuc  |                   |                   |
| 10        | Input  | 1 - 2          |       |                                             |          | -                                     | nstance          |       |                   |                   |
|           |        | 3 - 6          |       |                                             | RE       | AL Active F                           |                  | lue   |                   |                   |
| 14        | Input  | 0              |       |                                             |          |                                       | n Status         |       |                   |                   |
|           |        |                |       |                                             |          |                                       |                  |       | Trip              | Trip              |
|           |        | 1              | 0     | 0                                           | 0        | 0                                     | 0                | 0     | Status            | Status            |
|           |        | 0 0            |       |                                             |          | A - (* 1                              |                  |       | Inst. 2           | Inst. 1           |
|           |        | 2 - 3          |       |                                             | Dr       |                                       | nstance          | dua   |                   |                   |
|           | L      | 4 - 7          |       |                                             | RE       | AL Active F                           | ressure va       | ııue  |                   |                   |

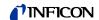

### **Appendix**

### A: Conversion of a Floating **Number According to IEEE 754**

### General

Number received

AA BB CC DD<sub>h</sub> (4-Byte, floating format)

Hexadecimal number (Radix = 16) Legend: XX<sub>h</sub>

Decimal number (Radix = 10)  $XX_d$ 

 $XX_{b}$ Binary number (Radix = 2)

1. Reverse the sequence of the HEX words

2. Separate into bytes

 $DD_h$  $CC_h$  $BB_h$  $AA_h$ MMMM MMMM<sub>b</sub> SEEE EEEE<sub>b</sub> EMMM MMMM<sub>b</sub> MMMM MMMM<sub>b</sub> Sign 8-Bit exponent 23-Bit mantissa EEEE EEEE<sub>b</sub> S MMM MMMM MMMM MMMM MMMM<sub>b</sub>

3. Calculate

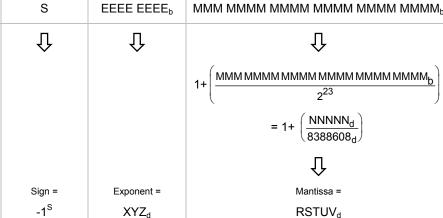

Converted number

Sign × 2<sup>(Exponent-127)</sup> × Mantissa

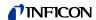

### **Example**

Number received

 $00\ 00\ CA\ 42_h \qquad \text{(4-Byte, floating format)}$ 

- 1. Convert sequence of the HEX words
- 2. Separate into bytes

3. Calculate

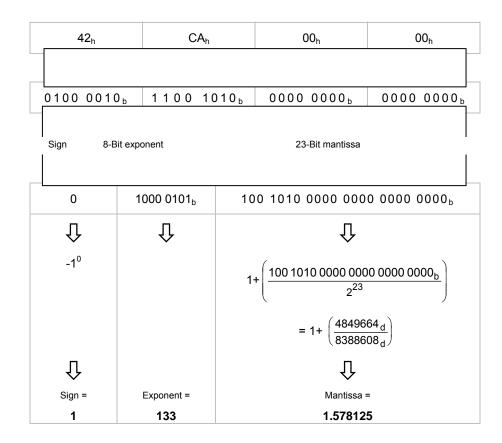

Converted number

$$1 \times 2^{(133-127)} \times 1.578125 = 101$$

# B: Typical Start-Up Procedure

The start up of a device is divided into the steps:

- Allocation process
- · Setting of the EPR attribute
- Choice of the input and output assemblies

Allocation process

Send an allocation string as defined in the DeviceNet specification to the device you want to allocate.

Set the bits in the allocation choice byte to 1 for these connections you want to use.

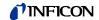

Example

Master MAC ID: 0

Allocation choice: Explicit, poll

Slave address: 2

⇒ Allocation string: 416 00 4B 03 01 57 00

Slave's explicit/unconnected response message: 413 00 CB 00

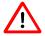

Within the first allocation message the explicit connection has to be established.

Setting of the EPR attribute (expected packet rate)

After the allocation, the device activates an INACTIVITY WATCHDOG TIMER. This timer has to be set for every single connection (connection object, attribute 9) which is allocated in the allocation choice byte. This attribute defaults to 2500 (2500 milliseconds) within explicit messaging connections, and to zero within an I/O connection. If the INACTIVITY WATCHDOG TIMER expires, the established connection will be released. With every message the device receives, this timer is reloaded with the value specified in the according connection object and so it doesn't expire. The value zero deactivates the INACTIVITY WATCHDOG TIMER.

So in this step the inactivity watchdog timer has to be set. In testing mode you could use the value 0 to deactivate the inactivity watchdog timer.

In the following you see the strings for setting the EPR attribute (addresses as specified above):

| ID  | Message body         |                                            |
|-----|----------------------|--------------------------------------------|
| 414 | 00 10 05 01 09 00 00 | set EPR of the explicit connection to zero |
| 414 | 00 10 05 02 09 00 00 | set EPR of the poll connection to zero     |

The responses of the slave are:

| ID  | Message body |                                            |
|-----|--------------|--------------------------------------------|
| 413 | 00 90 00 00  | set EPR of the explicit connection to zero |

Choice of the input and output assemblies

You can specify which of the several in a device predefined input/output assemblies should be used for **every single** connection.

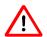

Reading or setting of the input/output assemblies is possible only if the corresponding connection (polling, change of state, bit strobe) has been allocated in the allocation message.

Reading the configured assemblies

If you want to read the number of the chosen assembly, you must read the attributes 14 and 16 in the corresponding Instance of the connection object (object ID 5).

For reading this value, the connection has to be established. The EPR attribute may be set.

Instance 2: Polling

Setting of assemblies

If you want to set the number of the chosen assembly, you must set the attributes 14 and 16 in the corresponding instance of the connection object.

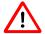

For setting this value, the connection has to be allocated, but the EPR attribute has not to be set to any value.

Examples

### Read a configured assembly (addresses as specified above)

Get single request:

| ID  | Message body   |                                           |
|-----|----------------|-------------------------------------------|
| 414 | 00 0E 05 02 0E | Get produced connection path (request for |
|     |                | input assembly by master).                |

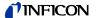

### Get single response:

| ID  | Message body            |                     |
|-----|-------------------------|---------------------|
| 413 | 00 8E 20 04 24 05 30 03 | Response from slave |

The addressing format of the attribute values differ from the normal mode. A connection path attribute that specifies class 4, instance 5, and attribute ID 3 is illustrated below:

|    | Class #4 |
|----|----------|
| 20 | 04       |

|    | Instance #5 |
|----|-------------|
| 24 | 05          |

|    | Attribute #3 |
|----|--------------|
| 30 | 03           |

The instance defines the assembly you want to use. This format has to be used by the master in the request and is used by the slave in the response.

### Set the input assembly 04 for a poll connection (addresses as specified above)

### Set single request:

| ID  | Message body            |                 |
|-----|-------------------------|-----------------|
| 414 | 80 00 10 05 02 10 20 04 | First fragment  |
| 414 | 80 81 24 04 30 03       | Second fragment |

Because the message body is greater than 8 bytes, the fragmented protocol has to be used.

### Set single response:

| ID  | Message body |                             |
|-----|--------------|-----------------------------|
| 413 | 80 C0 00     | Response on first fragment  |
| 413 | 80 C1 00     | Response on second fragment |

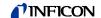

### C: Further Information

**[1]** www.inficon.com **Operating Manual** 

PCG550, PCG552, PCG554

tina56d1 (German) tina56e1 (English)

INFICON AG, LI-9496 Balzers, Liechtenstein

**[2]** www.inficon.com

**Operating Manual** 

PSG550, PSG552, PSG554

tina60d1 (German) tina60e1 (English)

INFICON AG, LI-9496 Balzers, Liechtenstein

**[3]** www.odva.org

Open DeviceNet Vendor Association, Inc. DeviceNet™ Specifications

Common Industrial Protocol (CIP™) Ed. 3.5 and DeviceNet™ Adaption **4** 

of CIP Ed. 1.6 (Open DeviceNet Vendor Association)

**[5]** www.inficon.com

Product descriptions and downloads

INFICON AG, LI-9496 Balzers, Liechtenstein

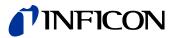

LI-9496 Balzers Liechtenstein Tel +423/388 3111 Fax +423/388 3700 reachus @inficon.com